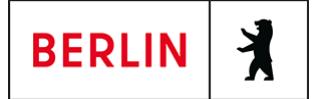

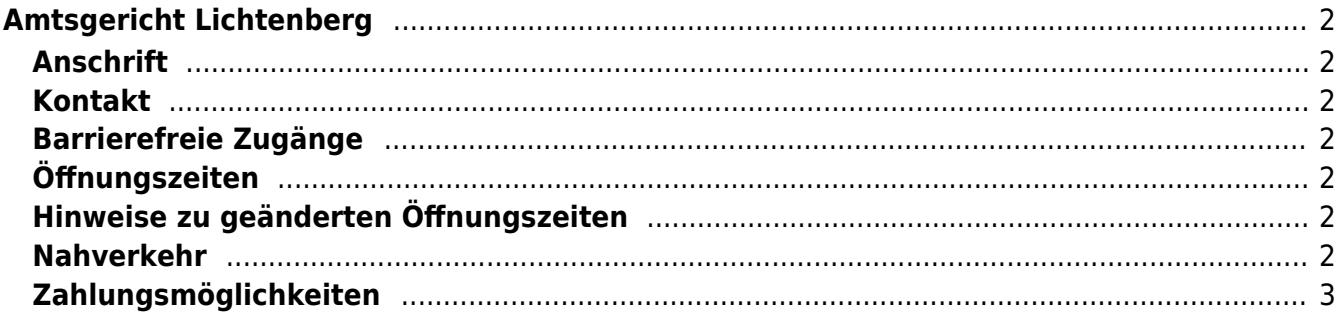

# <span id="page-1-0"></span>Amtsgericht Lichtenberg

Amtsgericht Lichtenberg

## <span id="page-1-1"></span>**Anschrift**

Roedeliusplatz 1 10365 Berlin

#### <span id="page-1-2"></span>**Kontakt**

Telefon: (0)30 90253-0 Fax: (0)30 90253-300 E-Mail: [poststelle@ag-lb.berlin.de](mailto:poststelle@ag-lb.berlin.de)

### <span id="page-1-3"></span>**Barrierefreie Zugänge**

Zugang für Rollstuhlfahrer über Hofeinfahrt Alfredstrasse (Bitte Klingeln)

[Erläuterung der Symbole \(https://service.berlin.de/hinweise/artikel.2699.php\)](https://service.berlin.de/hinweise/artikel.2699.php)

### **Öffnungszeiten**

- <span id="page-1-4"></span>Montag: 09:00-13:00 Uhr Dienstag: 09:00-13:00 Uhr Mittwoch: 09:00-13:00 Uhr **Im Nachlassgericht sind Mittwochs keine Erbausschlagungen möglich!**
	- Donnerstag: 09:00-13:00 Uhr **Spätsprechstunde für Berufstätige in der Rechtsantragstelle:** 15.00-18.00 Uhr.

**Achtung!!! Während der erweiterten Öffnungszeit von 15.00 bis 18.00 Uhr sind keine Erbausschlagungen möglich (auch keine Sprechstunde).**

Freitag: 09:00-13:00 Uhr

#### <span id="page-1-5"></span>**Hinweise zu geänderten Öffnungszeiten**

Die Zahlstelle schließt am 03. November 2023 bereits um 12.00 Uhr.

#### <span id="page-1-6"></span>**Nahverkehr**

```
S-Bahn
   0.7km S+U Lichtenberg Bhf
         S5, S7, S75
U-Bahn
   0.3km U Magdalenenstr.
```

```
 U5
```
 0.7km [S+U Lichtenberg Bhf](https://www.vbb.de/fahrinfo?Z=S%2BU%20Lichtenberg%20Bhf%20%28Berlin%29&start=false&language=de_DE) U5 1km [S+U Frankfurter Allee](https://www.vbb.de/fahrinfo?Z=S%2BU%20Frankfurter%20Allee%20%28Berlin%29&start=false&language=de_DE) U5 **Bus**  0.2km [U Magdalenenstr.](https://www.vbb.de/fahrinfo?Z=U%20Magdalenenstr.%20%28Berlin%29&start=false&language=de_DE) 240, N50, N56 0.2km [Schottstr.](https://www.vbb.de/fahrinfo?Z=Schottstr.%20%28Berlin%29&start=false&language=de_DE) 240, N50, N56 0.3km [U Magdalenenstr./Buchberger Str.](https://www.vbb.de/fahrinfo?Z=U%20Magdalenenstr.%2FBuchberger%20Str.%20%28Berlin%29&start=false&language=de_DE) N56, N94, 240, N5, N50 0.3km [Atzpodienstr.](https://www.vbb.de/fahrinfo?Z=Atzpodienstr.%20%28Berlin%29&start=false&language=de_DE) 240, N50, N56 0.4km [Rüdigerstr.](https://www.vbb.de/fahrinfo?Z=R%C3%BCdigerstr.%20%28Berlin%29&start=false&language=de_DE) 240, N50, N56 **Tram**<br>Tram 0.6km [Berlin, Fanningerstr.](https://www.vbb.de/fahrinfo?Z=Berlin%2C%20Fanningerstr.&start=false&language=de_DE) 21, 37 0.6km [S+U Lichtenberg Bhf/Siegfriedstr.](https://www.vbb.de/fahrinfo?Z=S%2BU%20Lichtenberg%20Bhf%2FSiegfriedstr.%20%28Berlin%29&start=false&language=de_DE) 21, 37 0.6km [Freiaplatz](https://www.vbb.de/fahrinfo?Z=Freiaplatz%20%28Berlin%29&start=false&language=de_DE) 21, 37 0.7km [Rathaus Lichtenberg](https://www.vbb.de/fahrinfo?Z=Rathaus%20Lichtenberg%20%28Berlin%29&start=false&language=de_DE) 16, M13 0.7km [S+U Lichtenberg Bhf/Gudrunstr.](https://www.vbb.de/fahrinfo?Z=S%2BU%20Lichtenberg%20Bhf%2FGudrunstr.%20%28Berlin%29&start=false&language=de_DE) 21, 37 **Bahn** 0.7km [S+U Lichtenberg Bhf](https://www.vbb.de/fahrinfo?Z=S%2BU%20Lichtenberg%20Bhf%20%28Berlin%29&start=false&language=de_DE) IRE, RB25, RB26, RB54, FEX, RB12, RB32, RB60, RE1, RE8

## <span id="page-2-0"></span>**Zahlungsmöglichkeiten**

Am Standort kann nur bar bezahlt werden. (keine girocard / EC-Kartenzahlung)